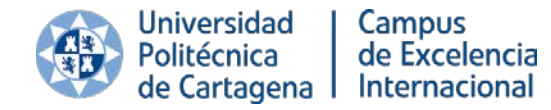

# Protocolo para la realización de pruebas de evaluación a distancia en los títulos de Grado y Máster de la UPCT

### **Introducción**

Las limitaciones de presencialidad impuestas por las autoridades sanitarias derivadas de la situación epidemiológica del COVID-19 han hecho necesaria la generalización de pruebas de evaluación en las que no se requiere la presencia simultánea en el mismo espacio físico de los estudiantes y los profesores. En el caso de las pruebas síncronas no presenciales, se debe abordar un procedimiento de control de autoría y/o fraude desde tres dimensiones:

- a) El cumplimiento de la Normativa de Honestidad Académica de la UPCT.
- b) El tratamiento de la información personal de los estudiantes.
- c) Los aspectos técnicos vinculados a las herramientas telemáticas que proporcione la Universidad para tal fin.

Estas tres dimensiones deben integrarse adecuadamente en un protocolo con el fin de que, tanto las pruebas de evaluación orales como las pruebas de evaluación de cuestiones o problemas a través de la plataforma Aula Virtual, se realicen de forma que se garanticen los principios fundamentales del proceso de evaluación en el proceso de enseñanza aprendizaje: equidad, objetividad, justicia e igualdad de oportunidades.

En la elaboración de estas instrucciones se han tomado como referencia los siguientes documentos:

- *Informe de iniciativas y herramientas de evaluación online universitaria en el contexto del Covid-19* (Ministerio de Universidades, 15/04/2020)
- *Informe sobre el impacto normativo de los procedimientos de evaluación online: protección de datos y garantía de los derechos de las y los estudiantes* (CRUE, 19/04/2020)
- *Guía sobre la protección de datos personales en el ámbito universitario en tiempos del COVID-19* (CRUE, 24/04/2020)

El protocolo se ha elaborado en dos modalidades. Una para el estudiante, y otra para el profesorado. En el caso del PDI, se presenta siguiendo un esquema cronológico, concretando para cada momento del proceso de evaluación, los pasos a seguir en el marco de cada una de las tres dimensiones descritas anteriormente.

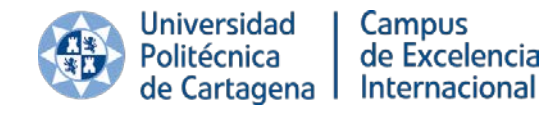

#### **Aspectos a considerar antes de las pruebas**

1. Se debe preparar la estructura de la prueba con la suficiente antelación sin perder de vista metodológicamente los resultados de aprendizaje que se deben evaluar. Se cuenta con el apoyo desde la plataforma Aula Virtual para formación y atención al PDI en elaboración de cuestionarios, módulos de calificación, etc.

2. Dentro de Aula Virtual el profesor debe crear un grupo específico con los estudiantes que tienen derecho a examen, ya que pueden aparecer estudiantes que aun estando matriculados ya han superado la asignatura y no deben intervenir en el proceso de evaluación en esta convocatoria.

3. Si el número de estudiantes es grande, puede ser adecuado distribuirlos en varios grupos en Aula Virtual para que accedan a cuestionarios o tareas diferentes para la misma prueba. Debes tenerlo previsto y la asignación de estudiantes a cada uno de ellos debe ser aleatoria. Se recomienda que el tamaño de los grupos se ajuste al número de estudiantes que pueden ser objeto de supervisión simultánea caso de considerarla necesaria (15-20).

4. Si por el contrario los profesores de una asignatura que se imparte en varios grupos o títulos acuerdan realizar la misma prueba, es importante que se mantenga la distribución de los estudiantes en cada asignatura en Aula Virtual y que se consulte con el técnico responsable las posibilidades de exportar e importar pruebas y bancos de preguntas, consiguiendo así facilitar el trabajo colaborativo entre los profesores implicados.

5. El profesor debe tener perfectamente identificados los correos electrónicos que van a utilizar los estudiantes para mantener una comunicación fluida con ellos antes, durante, y después de la prueba. Se debe utilizar como referencia el correo del estudiante en Aula Virtual. Esta tarea debe ser exhaustiva y es clave para varias de las etapas posteriores que se describen en este protocolo. Además, permitirá identificar los problemas puntuales de accesibilidad a este tipo de pruebas que puedan tener algunos estudiantes con dificultades, así como las adaptaciones metodológicas, temporales y espaciales que pueda ser necesario adoptar para personas con diversidad funcional con el fin de garantizar su derecho a la evaluación.

6. Si no se logra establecer comunicación previa con un número determinado de estudiantes a través del correo electrónico, el profesor puede solicitar los números de teléfono que hubieran proporcionado los estudiantes en el proceso de matrícula con el fin de facilitar este proceso.

7. Es altamente recomendable que el profesor "ensaye" con los estudiantes el tipo de prueba. No se trata de ensayar simplemente que Aula Virtual funciona, sino de que el

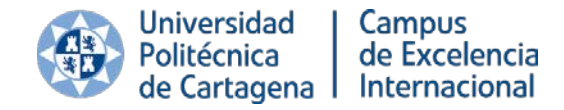

Plaza Cronista Isidoro Valverde, s/n Edificio La Milagrosa 30202 Cartagena Tel.: 968 35 5712 www.upct.es

estudiante se enfrente a la realización desde su domicilio de una pequeña prueba similar a la que hará el día del examen y en la que se comprueben, entre otros, aspectos como la calidad del audio, la calidad de la conexión a la red, una adecuada navegación a través de las cuestiones de que se componga la prueba, el tiempo facilitado al estudiante para responder las cuestiones, el lenguaje empleado por el profesor en los enunciados, la digitalización del material escrito que elabore el estudiante para remitirlo al profesor o el tamaño de los archivos a enviar.

8. La elaboración y publicación de la convocatoria de la prueba por parte del profesor debe realizarse siguiendo el procedimiento habitual de la aplicación telemática a través de Campus Virtual. La fecha tope de publicación es el 25 de mayo. No obstante, deben tenerse en cuenta los siguientes aspectos sobre los campos de la convocatoria:

- a) **Fecha de Examen:** Fecha aprobada en Junta de Centro
- b) **Hora:** Debe indicarse la hora a la que deben estar conectados los estudiantes con el fin de comprobar el funcionamiento del sistema, comprobar autoría, trasladarles indicaciones, etc. El momento de inicio efectivo de la prueba se producirá cuando se abra el primer cuestionario o tarea de que se componga la prueba, y será indicado por el profesor en ese mismo instante con el fin de minimizar incidencias y que todos los estudiantes realicen la prueba de forma simultánea.
- c) **Lugar:** ONLINE.
- d) **Duración(horas):** Debe indicarse la duración de la prueba desde el instante de inicio efectivo de la prueba.
- e) **Tipo de examen:** Deben incluirse todos los detalles sobre el tipo de cuestionario/tarea, número de preguntas, o forma de presentar los enunciados. Algunos ejemplos podrían ser:
	- i. 3 cuestionarios de 10 preguntas tipo test cada uno, con 4 opciones de respuesta, presentados de forma condicionada (hasta que no se entrega un cuestionario no se puede pasar al siguiente. (45 minutos)
	- ii. 2 problemas abiertos a resolver por escrito por el estudiante con supervisión y posterior envío a través de Aula Virtual (45 minutos cada uno)
	- iii. 3 problemas a resolver por escrito por el estudiante y posterior envío a través de Aula Virtual sin supervisión. Prueba oral de presentación de la resolución de los problemas (10 minutos cada problema).
- f) **Criterios de corrección/Fórmula:** Pueden indicarse aquí diversos aspectos como la penalización por las cuestiones mal respondidas, o la ponderación de cada parte de la prueba en la nota final.
- g) **Parcial/Global:** Aunque se trate de una prueba final que sólo suponga el 50% de la calificación de la asignatura, debe señalarse como prueba global si con ella se pueden recuperar partes pendientes y superar la asignatura.
- h) **Porcentaje nota final:** Peso de la prueba en la calificación global de la asignatura.
- i) **Materia:** Descripción de los temas o resultados de aprendizaje sujetos a la evaluación.
- j) **Requerimientos:** "*Los recogidos en la Normativa de Honestidad Académica y en el protocolo para la realización de las pruebas de evaluación a distancia en los títulos de Grado y Máster de la UPCT"*.
- k) **Observaciones:** Deberá indicarse aquí información complementaria que no haya quedado reflejada en cualquiera de los apartados anteriores. En el caso de que el mismo día de la prueba se realice la recuperación de otras pruebas de evaluación continua de la asignatura, deberá detallarse ese extremo en este apartado o en el de la descripción del tipo de examen.
- l) **Fecha publicación de notas:** *XX/XX/XX en Aula Virtual*.
- m) **Fecha de revisión:** Se recomienda dejar el campo en blanco. Esta fecha se debe indicar en la publicación de las calificaciones junto a la siguiente información: "*Los estudiantes que deseen revisar su prueba deberán solicitarlo por correo electrónico hasta las XX.XX horas del día XX/XX/2020 (1 día hábil con anterioridad a la fecha de revisión prevista). Se confirmará fecha y hora para la revisión en base a la planificación del acto de revisión para todos los estudiantes que lo soliciten*"

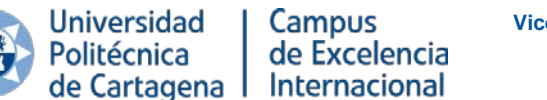

9. Tras la publicación de la convocatoria, el profesor debe instar a todos los estudiantes a que accedan a ella a través de Campus Virtual (no mediante Aula Virtual) con el fin de que los estudiantes puedan ratificar su conocimiento de:

- Normativa de Honestidad Académica.
- Advertencias sobre el procedimiento de evaluación a distancia y el tratamiento de datos personales.
- Realizar la preinscripción en las pruebas. Esta preinscripción no es vinculante, pero se hará hincapié en la importancia de esta información con el fin de dimensionar adecuadamente los recursos TIC.

10. Si el profesor va a necesitar el sistema de supervisión mediante streaming *UPCTevalúa*, deberá solicitarlo al Centro de Producción de Contenidos Digitales a través de Campus Virtual. Se proporcionarán instrucciones detalladas sobre su empleo.

## **Procedimiento de control de autoría y fraude durante el día de las pruebas**

#### **Pruebas orales**

1. Se utilizará en todo momento la herramienta Microsoft TEAMS de videoconferencia para el desarrollo de la prueba, puesto que es el sistema corporativo puesto a disposición de profesores y estudiantes por parte de la Universidad.

2. Las pruebas orales deberán ser grabadas en su totalidad por el profesor, puesto que es la única evidencia de las respuestas proporcionadas por el estudiante a las cuestiones planteadas, y debe permitir poner el examen a disposición del eventual proceso de revisión. Dicha grabación no será imprescindible en caso de que la prueba oral sea realizada por dos profesores simultáneamente.

3. El profesor deberá verificar la identidad del alumno mediante la comprobación de la foto disponible en Aula Virtual y/o requerir al estudiante que muestre un documento identificativo (DNI, Carnet UPCT con fotografía, Carnet de Conducir, Pasaporte).

4. El profesor debe asegurarse de que el estudiante previamente ha indicado tener conocimiento de la Normativa de Honestidad Académica de la UPCT y del tratamiento de datos personales que va a realizar la Universidad a través de Campus Virtual. En caso de que no sea así, el profesor debe indicar al estudiante que antes de realizar la prueba debe confirmar el conocimiento de dichas normativas.

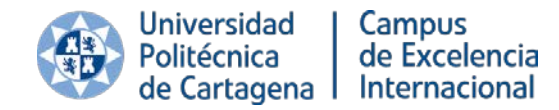

5. Todas las evidencias del procedimiento de evaluación quedarán vinculadas específicamente al alumno al que pertenecen y custodiadas por el profesor de manera que sólo sea permitido el acceso al personal de la Universidad involucrado en el proceso de evaluación, debiendo conservarse, como cualquier otra evidencia, según la normativa vigente.

#### **Pruebas tipo cuestionario o tareas**

1. Se utilizará en todo momento la plataforma Aula Virtual para el desarrollo de la prueba, puesto que es el sistema corporativo puesto a disposición de profesores y estudiantes por parte de la Universidad.

2. Para el acceso a los enunciados de la prueba, el estudiante sólo podrá tener abierta una sesión en Aula Virtual con el fin de evitar funcionamientos anómalos del gestor de cuestionarios.

3. Para la supervisión, caso de ser necesaria, se podrá emplear el sistema *UPCTevalúa*, con el que se pueden visualizar paneles de hasta 20 estudiantes vía streaming:

- a) Si el profesor selecciona un grupo fijo de estudiantes para su supervisión durante el tiempo que dure toda la prueba, deberá preverse la participación de otros profesores para vigilar el número de grupos que sea necesario supervisar.
- b) El profesor podrá optar por supervisar de forma aleatoria o programada un número de estudiantes superior (hasta 45) alternando los estudiantes que se visualizan en cada instante en pantalla.

4. La comunicación con el estudiante durante la prueba se podrá realizar mediante tres modalidades de chat:

- a) Chat individual a demanda del estudiante que pueda plantear alguna duda.
- b) Chat grupal en el que el profesor puede trasladar información general a todos los estudiantes.
- c) Chat individual entre los profesores que vigilan una misma prueba.

5. Para grupos muy reducidos también se puede optar por realizar la supervisión a través de Microsoft TEAMS en el modo de videoconferencia habitual.

6. No podrá ser grabada la totalidad de la prueba, debiendo limitarse dicho registro a determinados hitos concretos, como la identificación del estudiante al inicio de la prueba, la visualización de las evidencias físicas de la realización de la misma (problemas o tareas resueltas en papel), o la visualización momentánea de alguno de los estudiantes

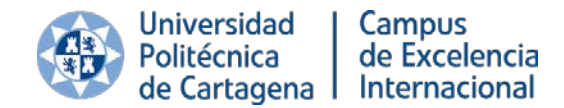

ante sospecha de comportamiento fraudulento. No obstante, la Universidad podrá emplear herramientas que eviten que el estudiante pueda abrir otros programas distintos a los necesarios para realizar la prueba, abrir conexiones remotas o limitar funciones como el copiar y pegar o el corrector ortográfico.

7. Además de la prohibición de la grabación completa del examen, no está permitido:

- a) Aplicar técnicas biométricas (reconocimiento facial, voz o patrón de escritura en el teclado) para identificar al alumno o garantizar que durante el examen es siempre el mismo alumno quien lo realiza. El informe de la CRUE lo considera desproporcionado aludiendo a sentencias e informes anteriores de la Agencia Española de Protección de Datos y además establece que, en su caso, requeriría de autorización por parte de la Agencia.
- b) Solicitar al alumno una visión 360 grados del espacio donde se encuentra ya que puede afectar a la privacidad y se considera desproporcionado para la finalidad perseguida. Por el mismo motivo no podrán usarse las dos cámaras, la webcam y la del móvil, ya que ofrecerían mucha más información del espacio privado donde se encuentra el alumno sin que esté justificado para la finalidad de realizar el examen.
- c) Solicitar al alumno compartir el escritorio de su ordenador por ser intrusivo a su privacidad y además por la inefectividad del control ya que podría disponer de más de una pantalla y no se podría detectar.
- d) Identificar el estudiante a través de su IP pública, ya que puede ser dinámica y no identificarlo unívocamente; no obstante, puede ser empleada como herramienta secundaria de comprobación de fraude.

8. En el caso de que sea necesario el envío de evidencias físicas del trabajo realizado (resolución de problemas, dibujos, etc.) deberán digitalizarse a través de la cámara del teléfono móvil y enviarse en formato PDF preferentemente. Puede emplearse software como Adobe SCAN, Microsoft LENS, o CAMSCAN. Se recomienda que el envío sea un único archivo por cada tarea/problema, con un nombre claramente identificativo según las instrucciones del profesor.

9. El envío de los problemas resueltos o dibujos no es una tarea inmediata. El alumno, finalizado el tiempo de la prueba tendrá que escanearlos, pasarlos a su ordenador y después subirlos a Aula Virtual, por lo que debes tener previsto el tiempo suficiente para que TODOS los estudiantes puedan enviar esas evidencias.

10. Como evidencia ante posibles incidencias en la transmisión posterior de las hojas del examen por vía telemática, así como ante posibles dudas sobre su integridad y la persona que realizó el examen, se considera recomendable grabar al alumno al finalizar el examen mostrando todas las hojas y páginas del examen realizado.

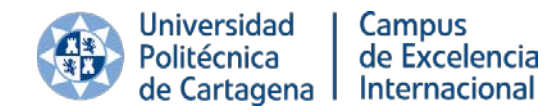

Plaza Cronista Isidoro Valverde, s/n Edificio La Milagrosa 30202 Cartagena Tel.: 968 35 5712 www.upct.es

#### **¿Qué hacer en caso de incidencias técnicas?**

1. Se recomienda que el profesor facilite a los estudiantes el número de teléfono de su despacho a fin de que puedan contactar de forma rápida en caso de incidencia técnica grave o desconexión. El teléfono del despacho puede desviarse fácilmente a un móvil personal a través de Campus Virtual

2. Si concurren circunstancias técnicas achacables a la Universidad que impiden la realización en su totalidad de pruebas de evaluación a distancia, el examen podrá posponerse a una fecha posterior que deberá ser fijada por la Dirección del Centro y acordada entre el profesor y los estudiantes afectados a la mayor brevedad posible. Si la incidencia técnica pudiera ser solventada en un espacio de tiempo razonable, restableciéndose las condiciones suficientes para la realización de la prueba, el profesor podrá reiniciar o continuar la prueba si cuenta con el visto bueno de todos los estudiantes afectados.

3. Si concurren circunstancias técnicas ajenas a la Universidad que impiden la realización en su totalidad de pruebas de evaluación a distancia por alguna de las partes, el profesor deberá acordar con los estudiantes a la mayor brevedad posible una fecha posterior que deberá ser informada a la Dirección del Centro. En caso de que no exista acuerdo, será el Centro quien fije la nueva fecha. En este caso, el profesor podrá optar por modificar la modalidad de examen con el único fin de garantizar la realización del mismo.

## **Revisión de las pruebas**

1. La revisión de las pruebas de evaluación se realizará preferentemente de forma no presencial ante el profesor responsable de los mismos. En el acto de revisión se proporcionará a los estudiantes que se hayan presentado a las mismas las explicaciones oportunas sobre las calificaciones obtenidas a los estudiantes que se hayan presentado a los mismos. En el caso de los exámenes, la fecha prevista de revisión se anunciará junto a la publicación de las calificaciones si no se hubiera incluido en la convocatoria de examen.

2. Los estudiantes que deseen realizar la revisión de las pruebas deberán solicitar por correo electrónico la revisión de las mismas con una antelación mínima de un día hábil a la fecha que haya previsto el profesor para el proceso de revisión.

3. La revisión de las pruebas será planificada por el profesor en función del número de estudiantes que lo soliciten. En cualquier caso, la revisión se realizará en, al menos, dos

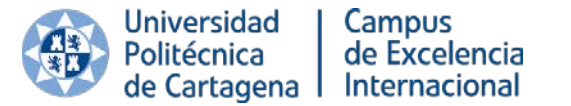

Plaza Cronista Isidoro Valverde, s/n Edificio La Milagrosa 30202 Cartagena Tel.: 968 35 5712 www.upct.es

días, preferentemente alternando mañana y tarde, facilitando a aquellos estudiantes que no puedan concurrir a la revisión por causas justificadas, otra fecha.

4. El derecho de revisión solamente podrá ser ejercido de manera personal e individual por el estudiante. En el caso de la revisión no presencial, el profesor deberá dejar constancia de que el estudiante la ha realizado mediante la grabación de un fragmento de videoconferencia en el que ambas partes ratifiquen el acto de revisión, o mediante el registro del chat del acto de revisión en el que se identifique unívocamente al estudiante.

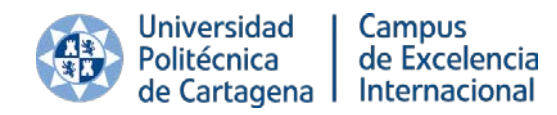

#### Prepara la prueba

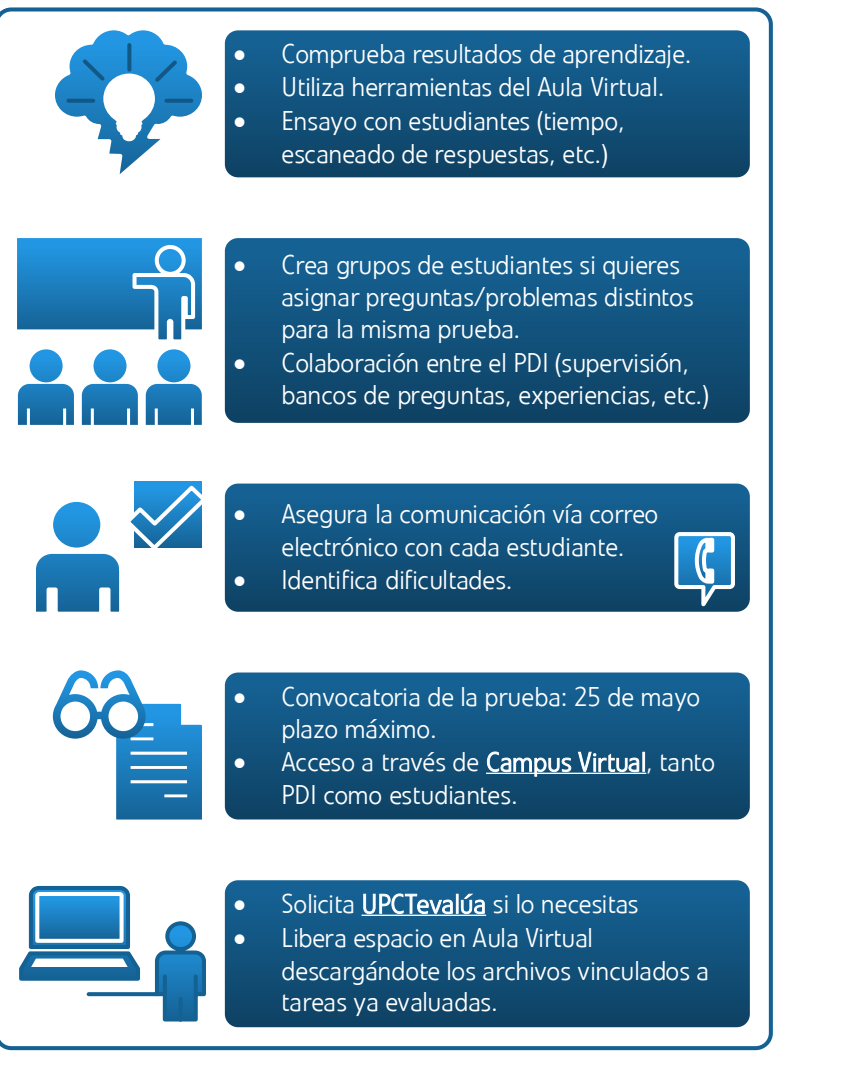

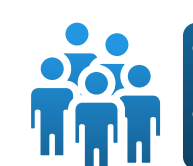

- Para el día de la prueba cita a los estudiantes con antelación.
- Identifica a los estudiantes e informa de nuevo del tratamiento de datos personales.

### Prueba oral

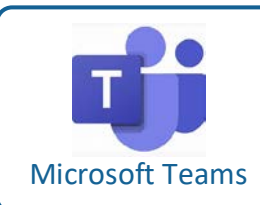

• Grabación imprescindible de la prueba. • Para la identificación debes grabar la documentación identificativa.

## Prueba cuestionario / tareas

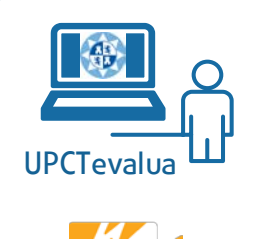

- Grabación sólo de la identificación, entrega final, y en caso de sospecha de fraude.
- Posibilidad de comunicación mediante chat y a través de número de teléfono del despacho del profesor (desvío).
- Distribución de los tiempos de entrega y control tamaño envíos.
- Posibilidad de reinicio de la prueba en caso de incidencia técnica leve por acuerdo con estudiantes.
- Aplazamiento total/parcial a fecha posterior en caso de incidencia grave.

Adobe Scan

Wowza GoCoder